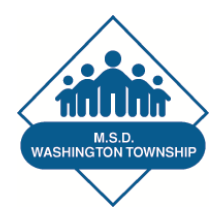

# **MSDWT Primary Measure Report for ENL: K-12**

WIDA-ACCESS for ELLs: % of students who maintained or increased their OVERALL English proficiency level from the previous year's WIDA ACCESS

## **Deadline for Data Collection**

## **By 10th school day after data is released:**

- **Complete this form**
- Follow the steps to upload the document to Standard For Success
- The evaluator will review the document and approve the Primary Measure on Standard for Success.

## **Method of Collection**

- **If the rating is based on an individual caseload:** The ENL teacher will list students on the teacher's caseload in the chart below. List the students' individual ACCESS scores from the previous year and the newest WIDA Access Level in the appropriate columns.
- **If the rating is based on all students serviced by the team:** The ENL teacher will list students on the team's caseload in the chart below. List the students' individual scores from the previous year and the new WIDA Access Level in the appropriate columns.
- **The teacher will place a Yes in the Met Target Column if 50% +1 students showed .5 level growth between the previous year and the current year's composite WIDA Access score.**

For example:

Previous year's composite WIDA ACCSS score, 2.5; current year's composite score, 3.0 = Yes

Previous year's composite WIDA ACCSS score, 2.5; current year's composite score, 2.8 = No

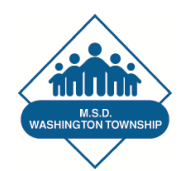

# **MSDWT Primary Measure Report for ENL: K-12**

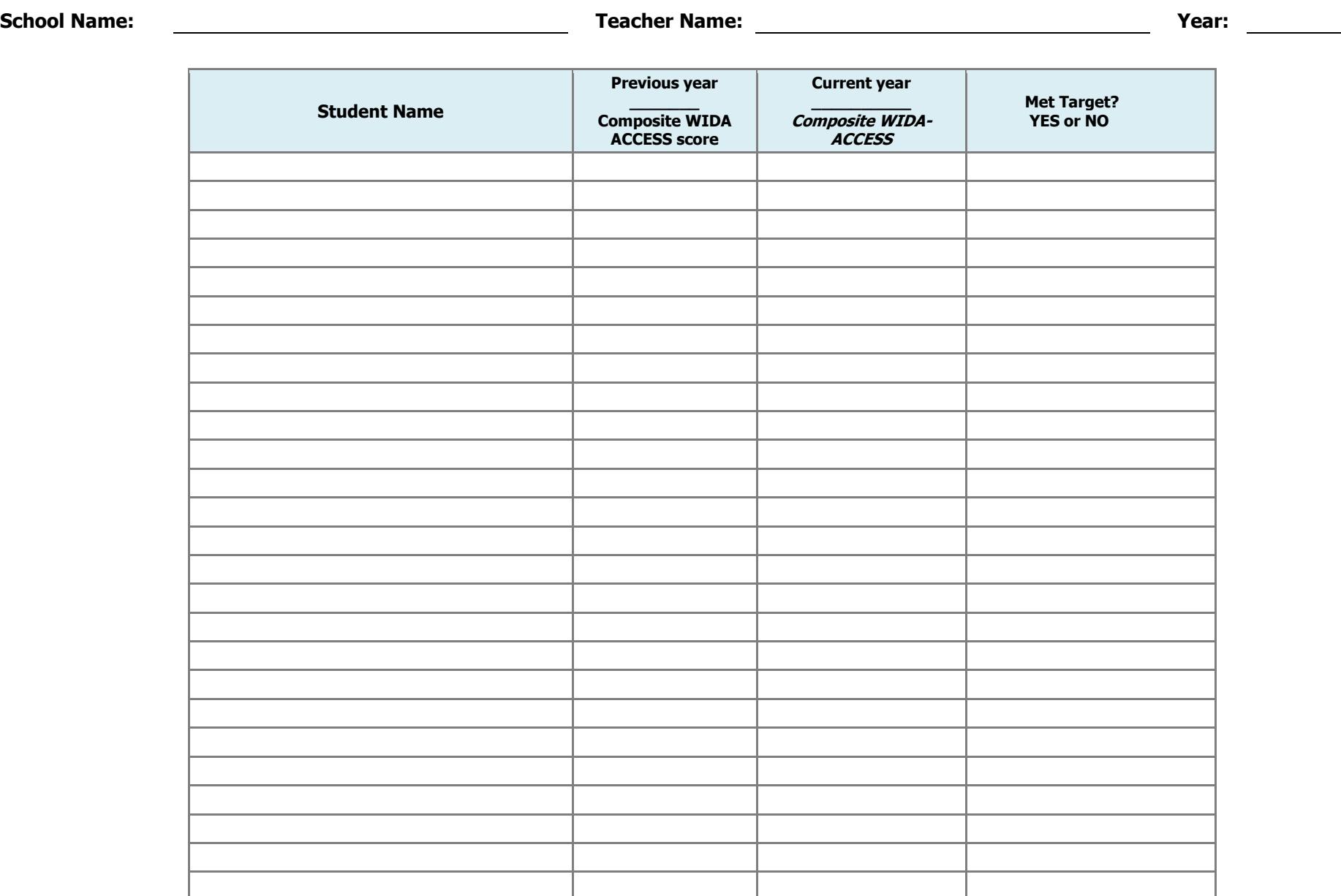

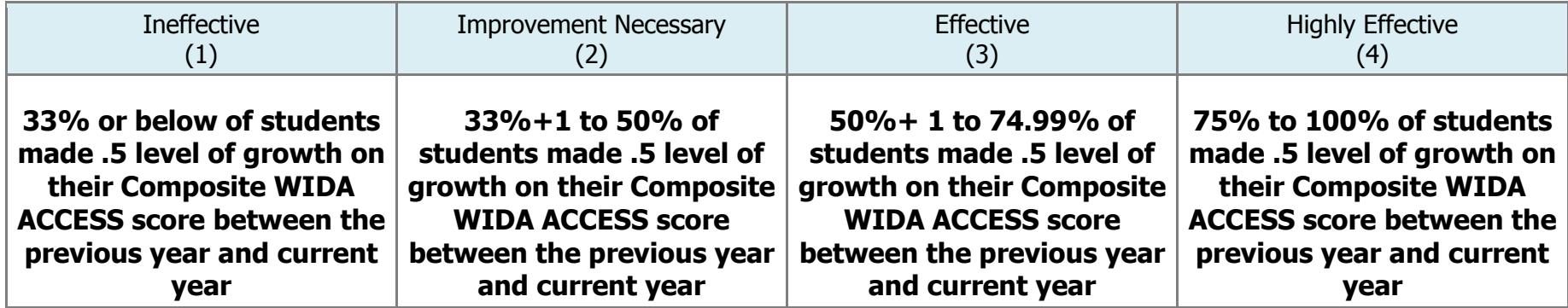

**Number of Students \_\_\_\_\_\_\_\_ Divided By (**÷**) Number of Yes Entries from "Met Target?" Column = \_\_\_\_\_\_\_\_ Percentage of Students Maintaining or Improving**

**Refer to table above and enter the teacher effectiveness rating.**

**Teacher Effectiveness Rating:** \_\_\_\_\_\_\_\_\_\_\_\_\_\_\_\_\_\_\_\_\_\_\_\_\_\_\_\_\_\_\_\_\_\_